©2021 All rights reserved. MuxLab Inc.

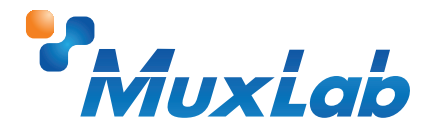

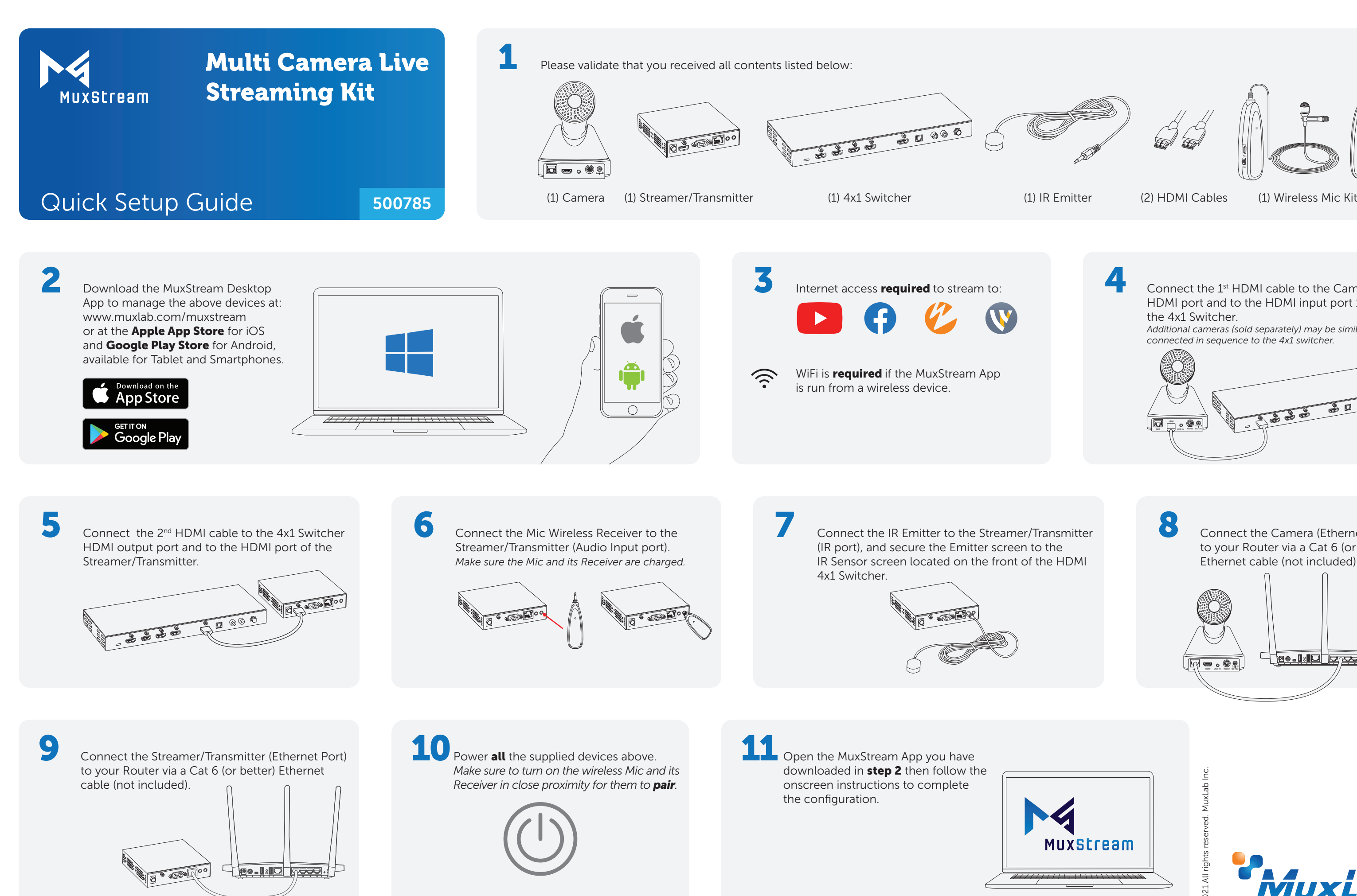

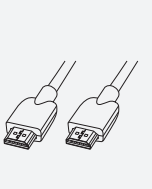

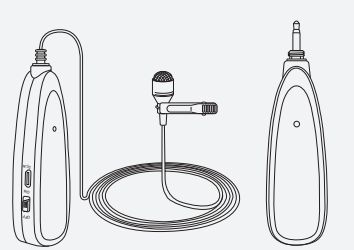

Connect the 1<sup>st</sup> HDMI cable to the Camera HDMI port and to the HDMI input port 1 of the 4x1 Switcher.  *Additional cameras (sold separately) may be similarly connected in sequence to the 4x1 switcher.*  $\sqrt{2}$ 

8 Connect the Camera (Ethernet Port) to your Router via a Cat 6 (or better) Ethernet cable (not included).

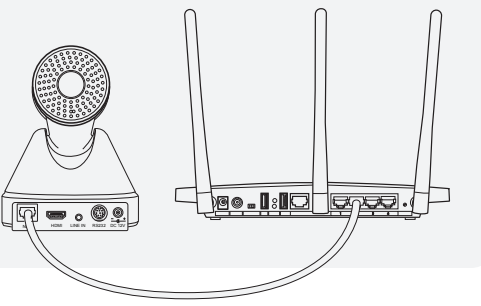